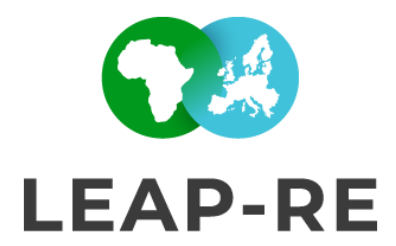

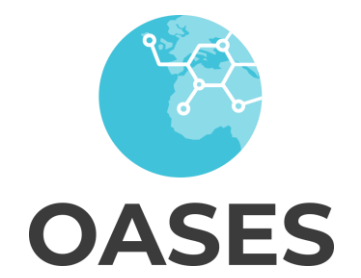

# **FLEXTOOL IN PRACTICE**

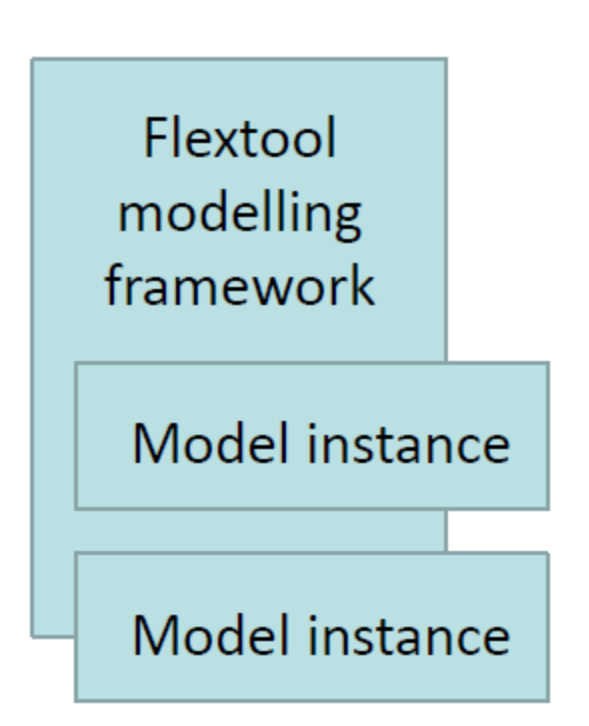

Difference between

- 'Modelling framework' FlexTool. Does not contain data.
- 'Model' or 'Model instance', e.g. FlexTool Egypt local.

FlexTool framework for building models can be accessed via two different interfaces:

- Spine Toolbox (in this project). More versatile.
- Flextoolweb interface. Needs a server, will be simpler and more visual.

Remember, FlexTool is still a research level tool in progress so patience is needed.

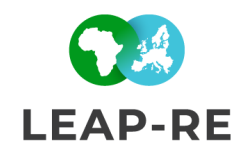

# **Input data**

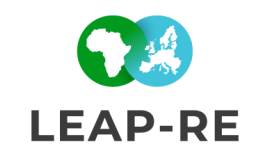

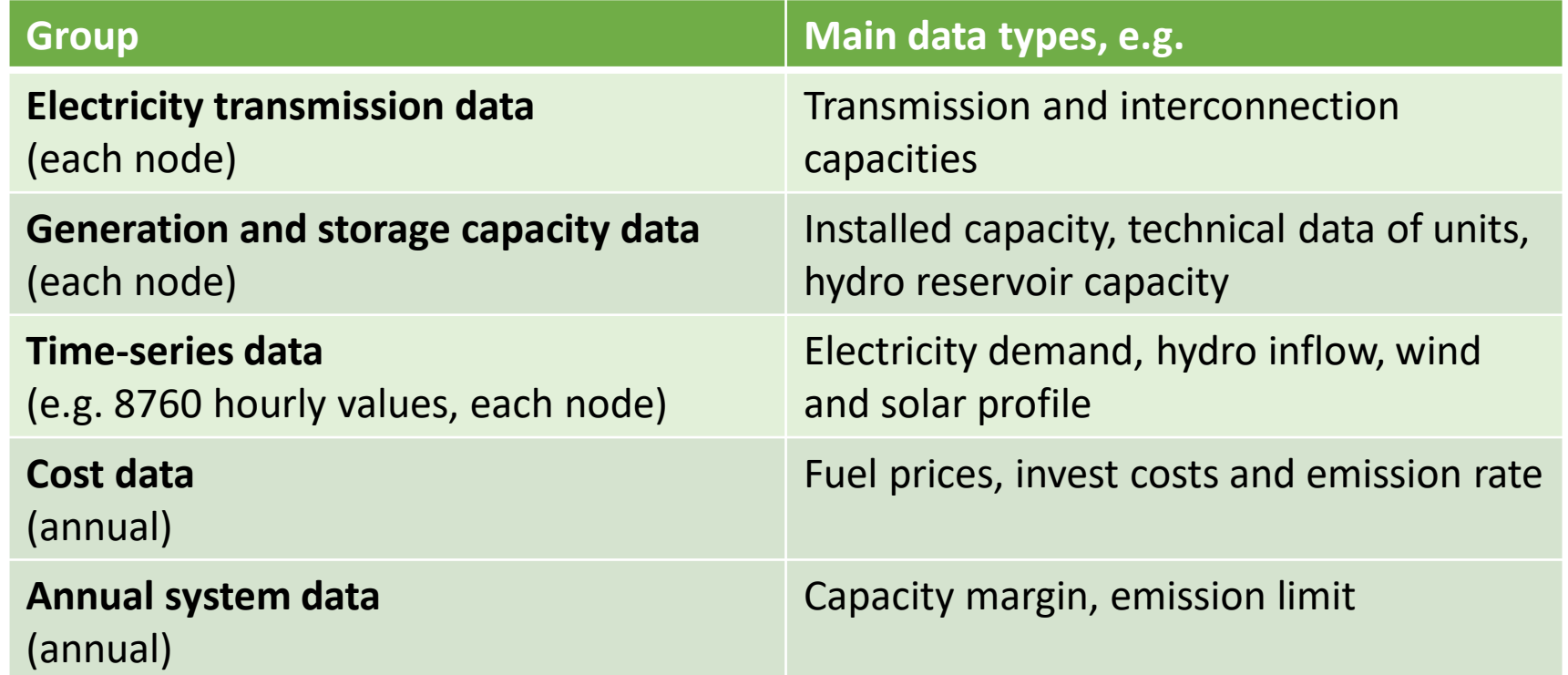

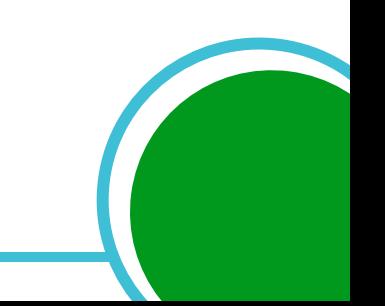

# **Model output**

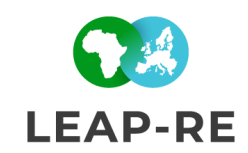

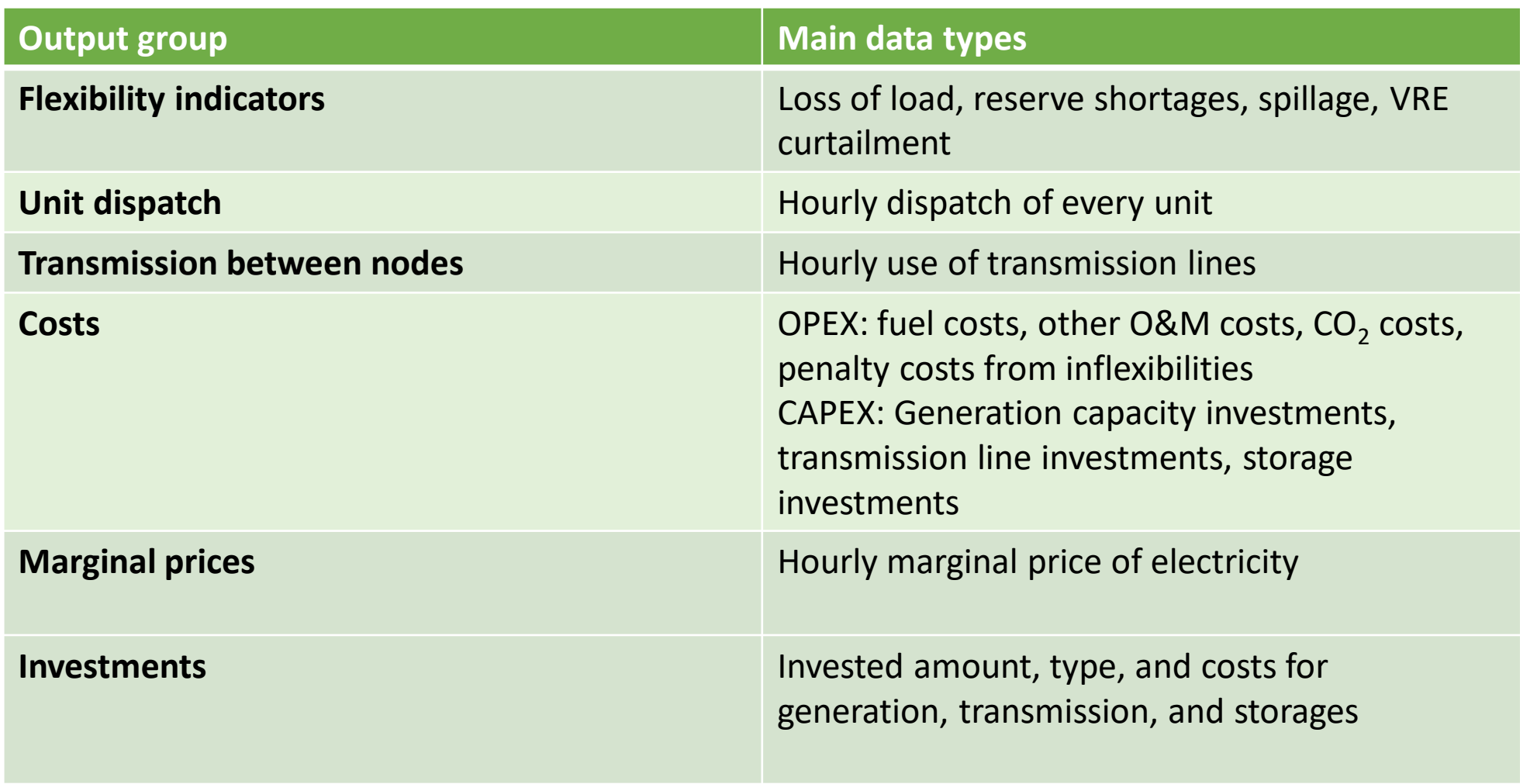

### **Node-unit and alternative-scenario**

FlexTool has three basic building blocks:

- Nodes (n): Each location and energy vector is described as one or more nodes, e.g. electricity grid divided to three nodes (west, central, and east).
- Unit (u): Units can produce, consume and store from a node in a grid, e.g. power plant produces electricity to the west node of the electricity grid. Units can also be used to convert energy between grids.
- Connections (u-n / n-n): Connections can exist between units and nodes or between nodes. E.g. electricity transimissionlines between nodes.

Alternatives are used to give alternative values for the same data items

- Scenarios are built from the alternatives
- To make a scenario: Layer any number of alternatives on top of each other

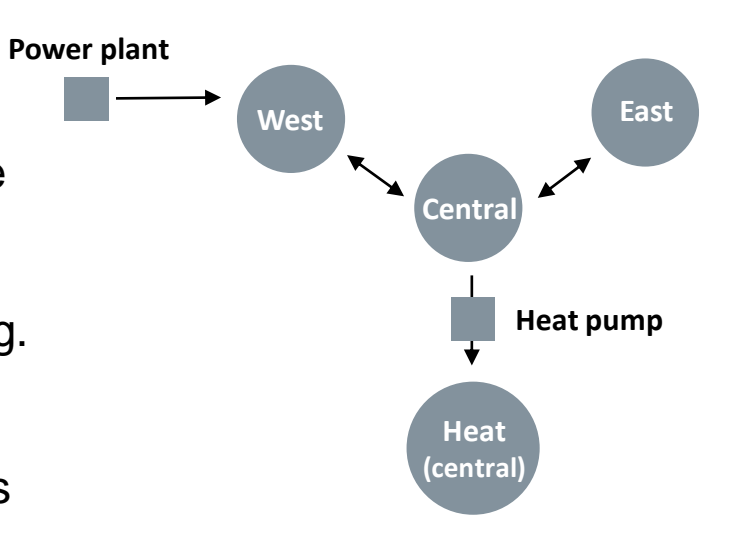

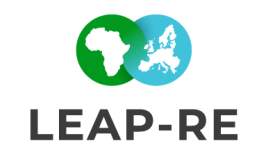

#### Egypt local template model

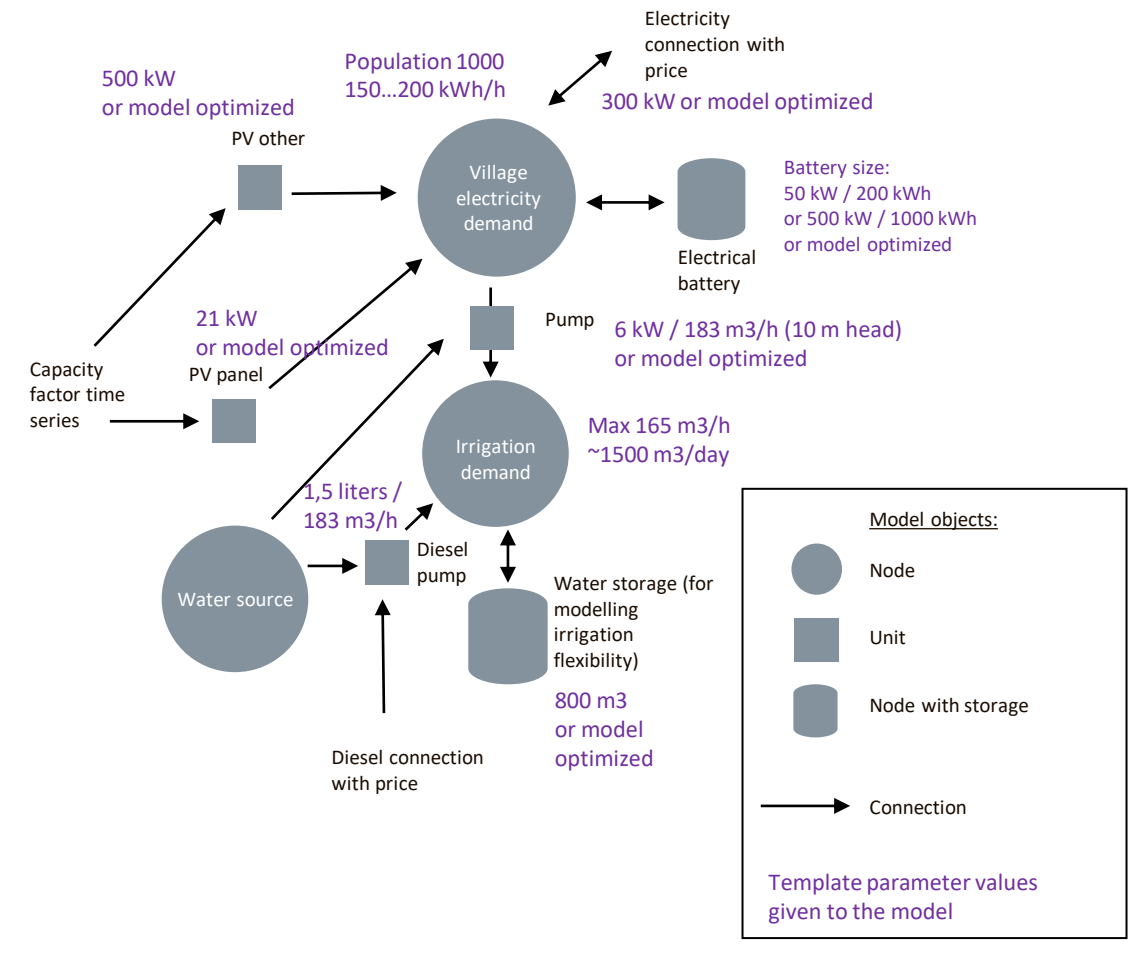

#### Alternatives include:

- Small battery
- Large battery  $\sim$
- Invest battery
- Irrigation –

Scenarios include:

- Small battery without irrigation or investments
- Large battery with irrigation

**LEAP-RE** 

• Invested battery capacity with irrigation

## **Representing detail in space and technology**

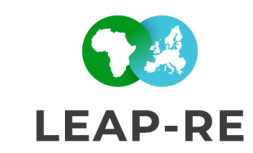

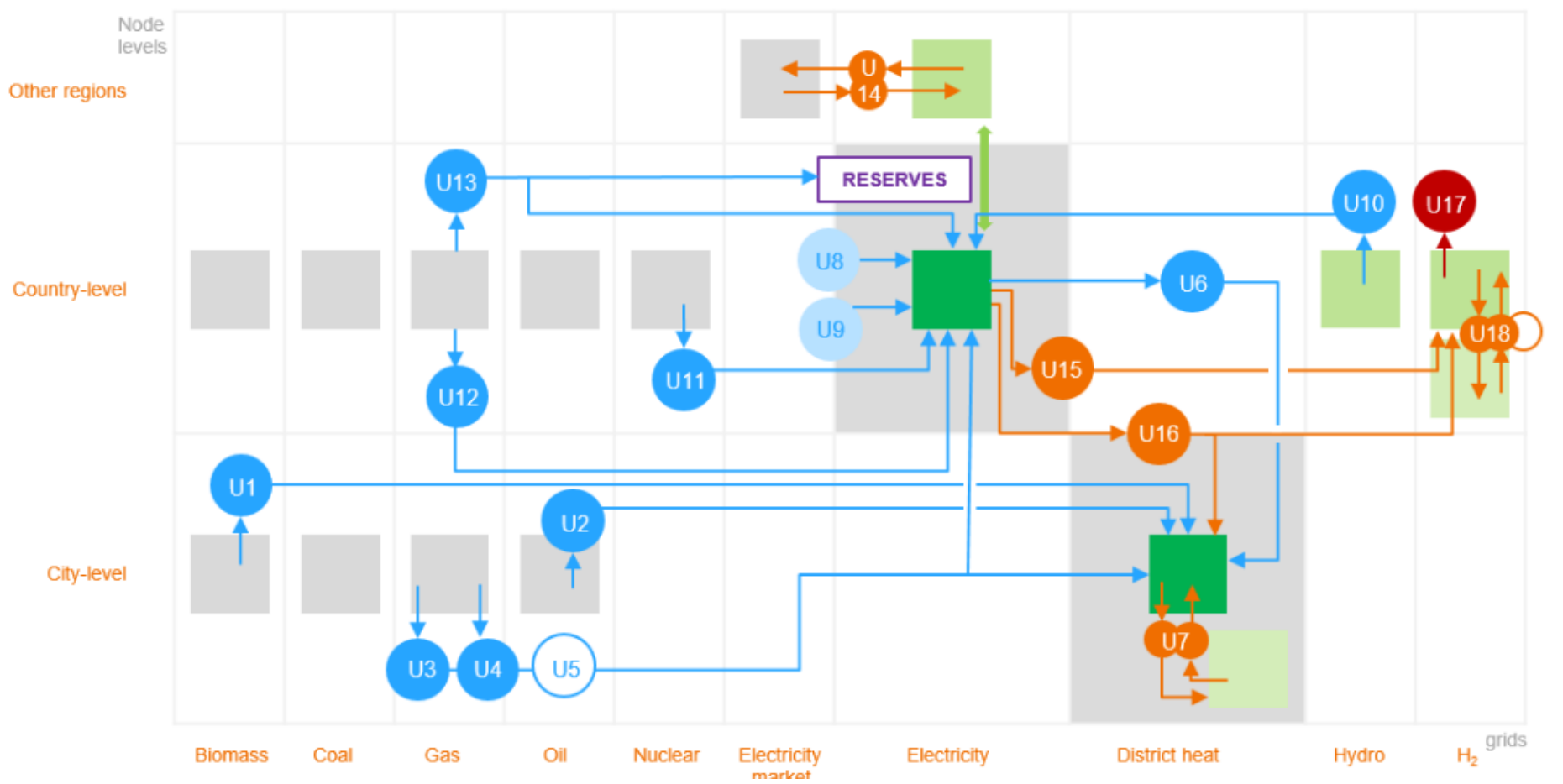

- Node-unit stucture controls level of detail vs. run time
	- Typical use case is that nodes are used for both countryand city-level and also as storages or demands

### **Parameters for constraints**

In most cases the users want to give additional constraints that the model has to respect

Most important constraints include

- Unit capacity (MW)
- Energy conversion process with efficiency

Typical additional constraints are

- Minimum reserve capacity (MW at each timestep),
- Minimum inertia limit (MWs at each timestep),
- Max ramp up/down rates for units,
- Maximum/minimum invest on certain technology
- Fixed generation of certain unit

Parameters that control the constraints need to reflect reality

- Too loose constraints can give too optimistic (unrealistic) solutions
- Too strict constraints can lead to too limited (unrealistic) solutions

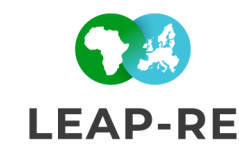

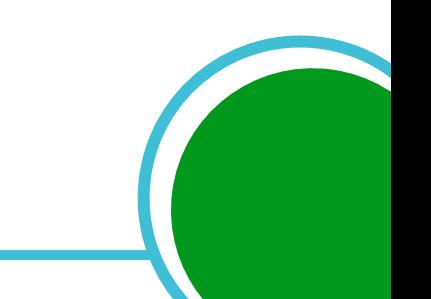

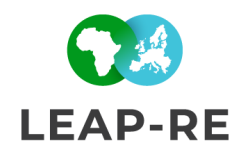

**Commodity** is a sink or source of energy with price.

**Storages** are defined to nodes. By default, node maintains energy balance, but adding storage includes a 'state' variable. The state is stored energy (MWh), while the charging/discharging capacity (MW) is defined as a connection or unit. There are built-in constraints for managing storage state over start/end/gaps in timeline.

Use **equality constraint** e.g. to fix ratios of multiple inputs/outputs, and **greater than constraint** e.g. to fix the operating area of CHP plants.

Create **reserves** by fixed time series, dynamically or by largest unit failure.

Commodities can have **emissions**, and emission constraints can be set by creating groups. Group constaints can be used also for e.g. inertia or non-syncronous capacity.

## **Time settings**

Temporal building blocks:

- Timeline (t):Timesteps are an ordered series of timesteps, e.g. hours in a year.
- Timeblockset: Choose a block(s) from the timeline to be used in a particular model
- Time period: Annual or other period (needed in multi-year modelling)
- Use solve and model (with alternatives) to choose runs

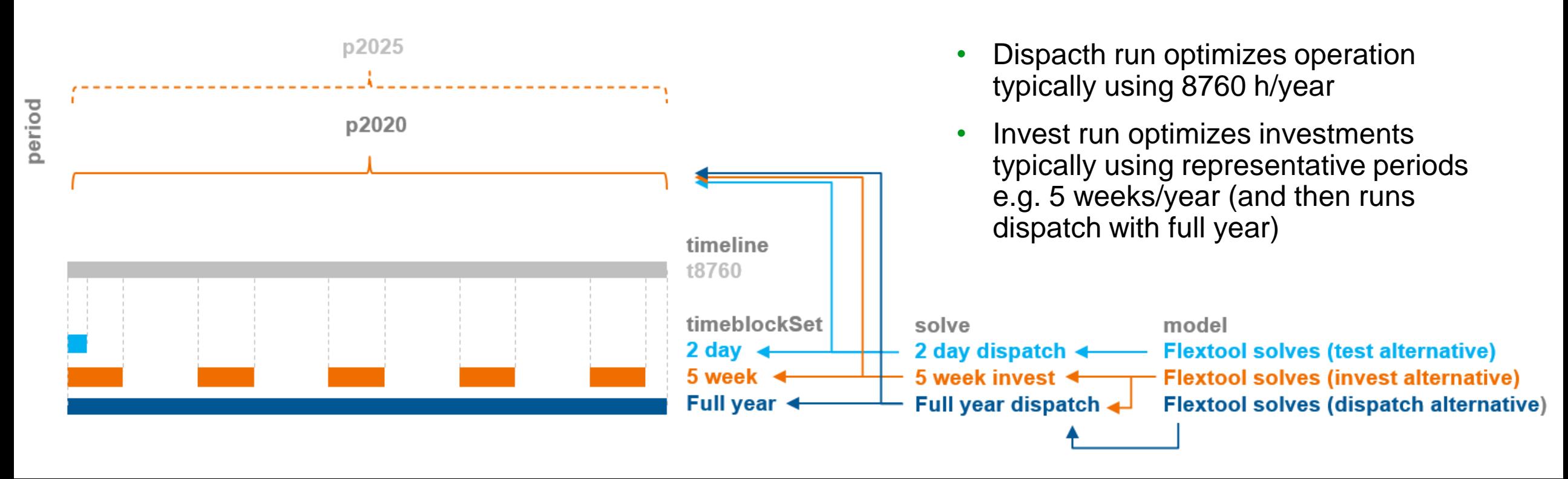

## **Temporal options: multi-year and rolling**

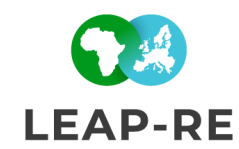

#### 1. Multi-year invest sequence

- Using periods
- For pathway analysis

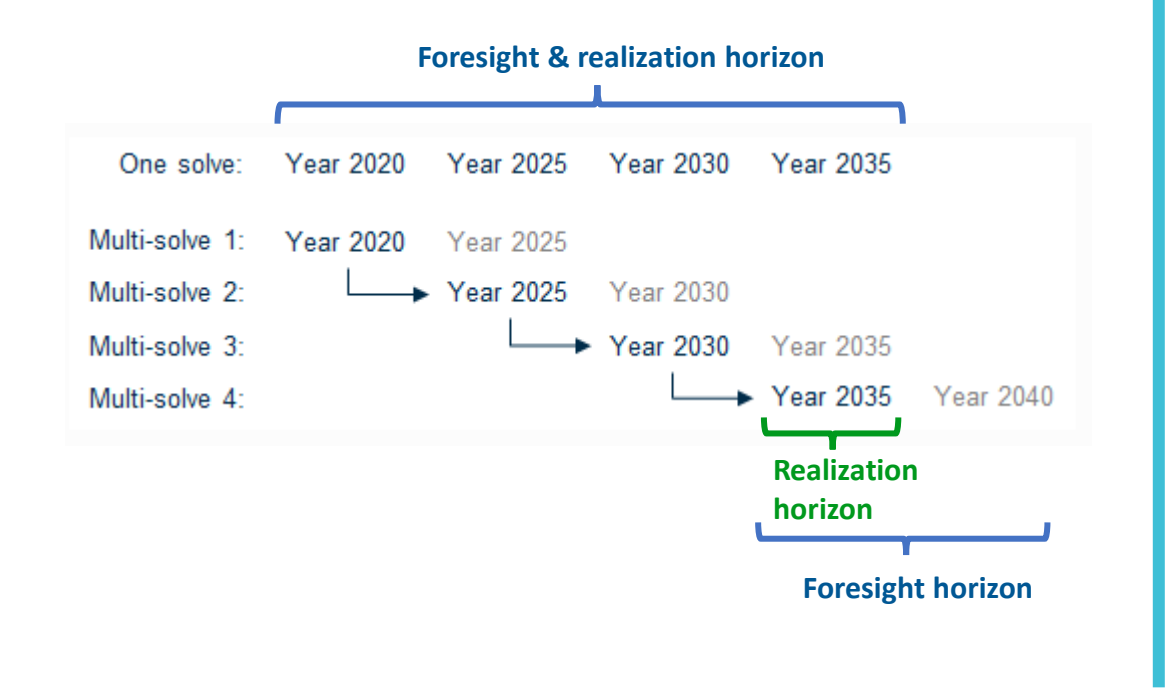

#### 2. Rolling window for dispatch run

- Using roll settings
- Eases computation
- Can create problems for investments and long-term storages

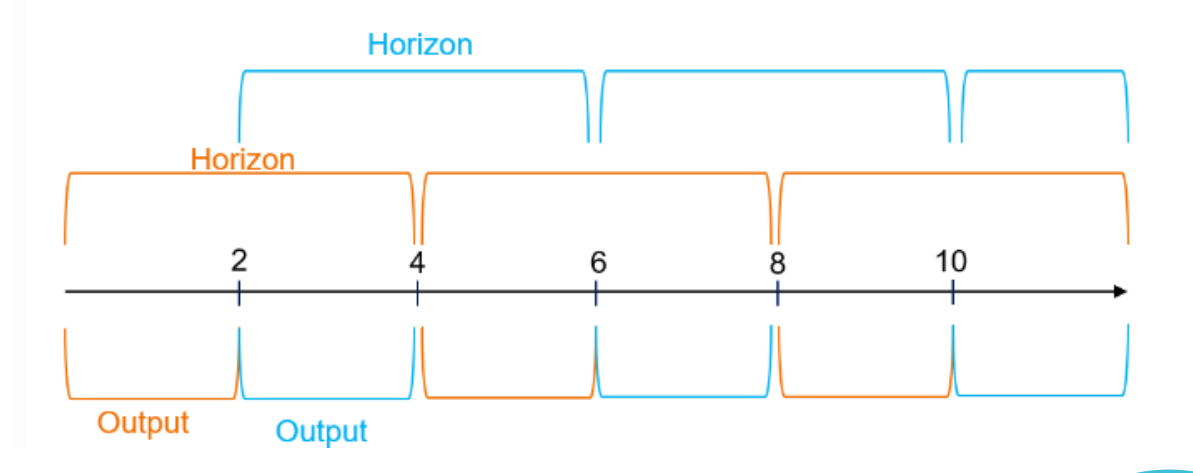

# **Temporal options: Nested rolling window**

#### 3. Nested rolling window

- Reduce computational effort with consideration for investments and longterm storages
- Solve investments and seasonal storage with reduced resolution using longer timesteps, representative periods or sequenced investments

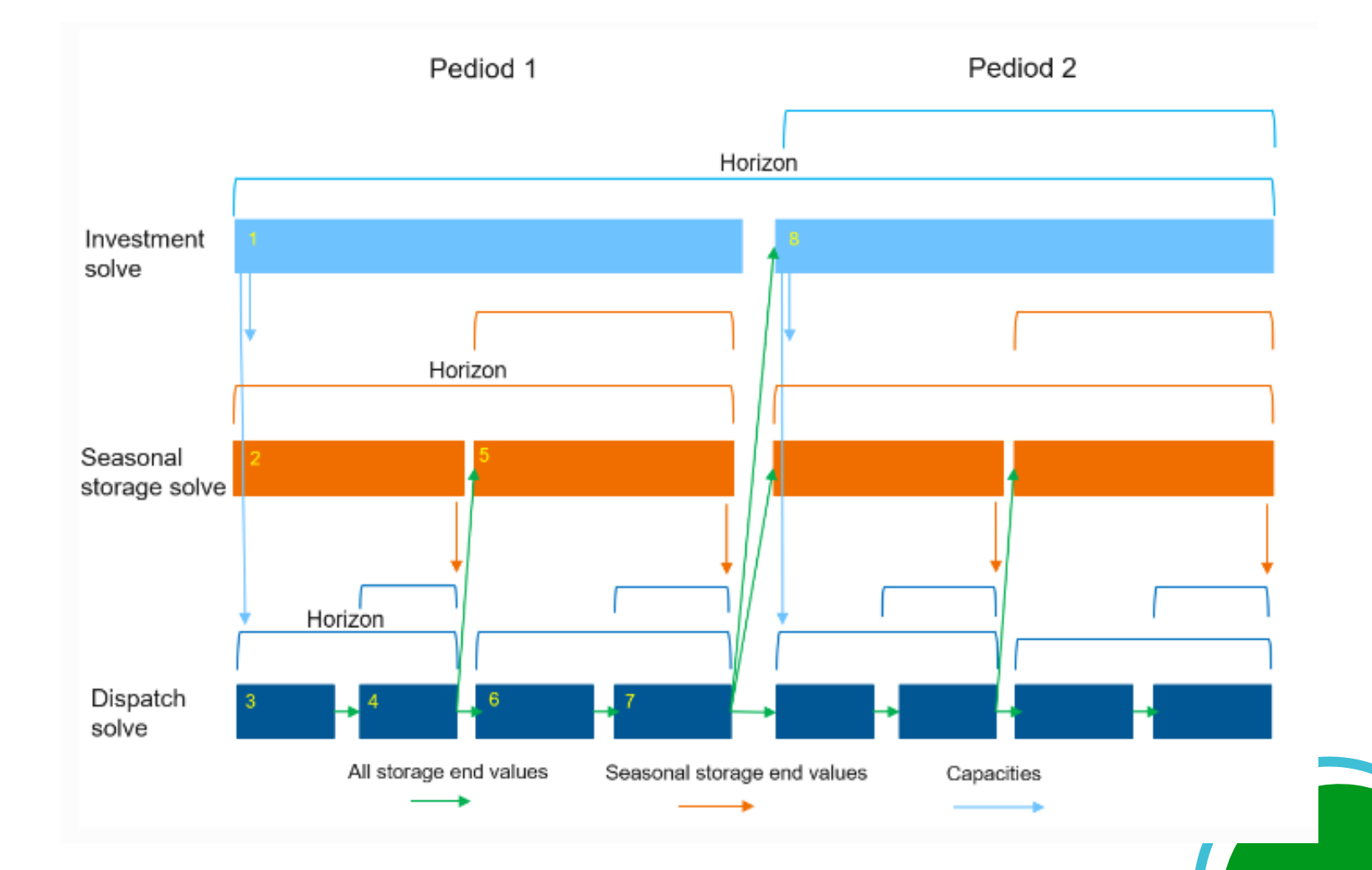

**LEAP-RE** 

## **Strenghts and weaknesses**

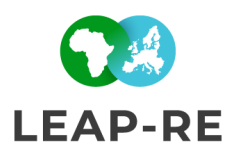

#### **Strengths**

- Free, open source, and relatively simple to use
- Flexible time settings, allows for e.g. rolling horizon, sub-hour resolution and pathway modelling
- Highlights possible operational problems and costs arising from insufficient flexibility
- Capable for investment scenarios to study least cost solutions for the flexibility issues and long-term capacity expansion planning
- Capable for integrated modelling of storages, sector coupling, unit level constraints, etc
- Support for commercial solvers (CPLEX)

#### **Weaknesses**

- Deterministic model; does not have forecast errors \*
- Simplified power transmission: transport model (MW constraint only) or any other energy/material flow
- At fully open mode open-source solvers (HiGHS) are slower than commercial

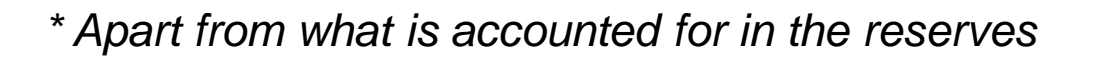

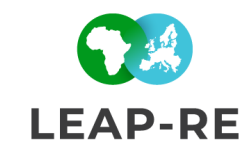

Spine Toolbox is a Python-based interface to manage data and modelling workflow and acts as a front-end to FlexTool, but also other models.

Allows maintaining and sharing repeatable workflows to supply data to different modelling tools. Toolbox includes tools to manage and transform data, data structures, and data formats.

Toolbox improves the quality and repeatability of the entire modelling process, by offering a structural approach to:

- Several data sources and their updates
- Data transformations between data, model and results
- Up to hundreds of scerarios
- Sharing, documenting and explaining work to others

Creating scenarios from alternatives (and parallelizing their execution) is a Toolbox functionality applied in FlexTool.

The FlexTool unit-node stucture is one use case of the generic data structure of Toolbox.

In Toolbox, the user can freely define the entity classes and parameters the model uses.

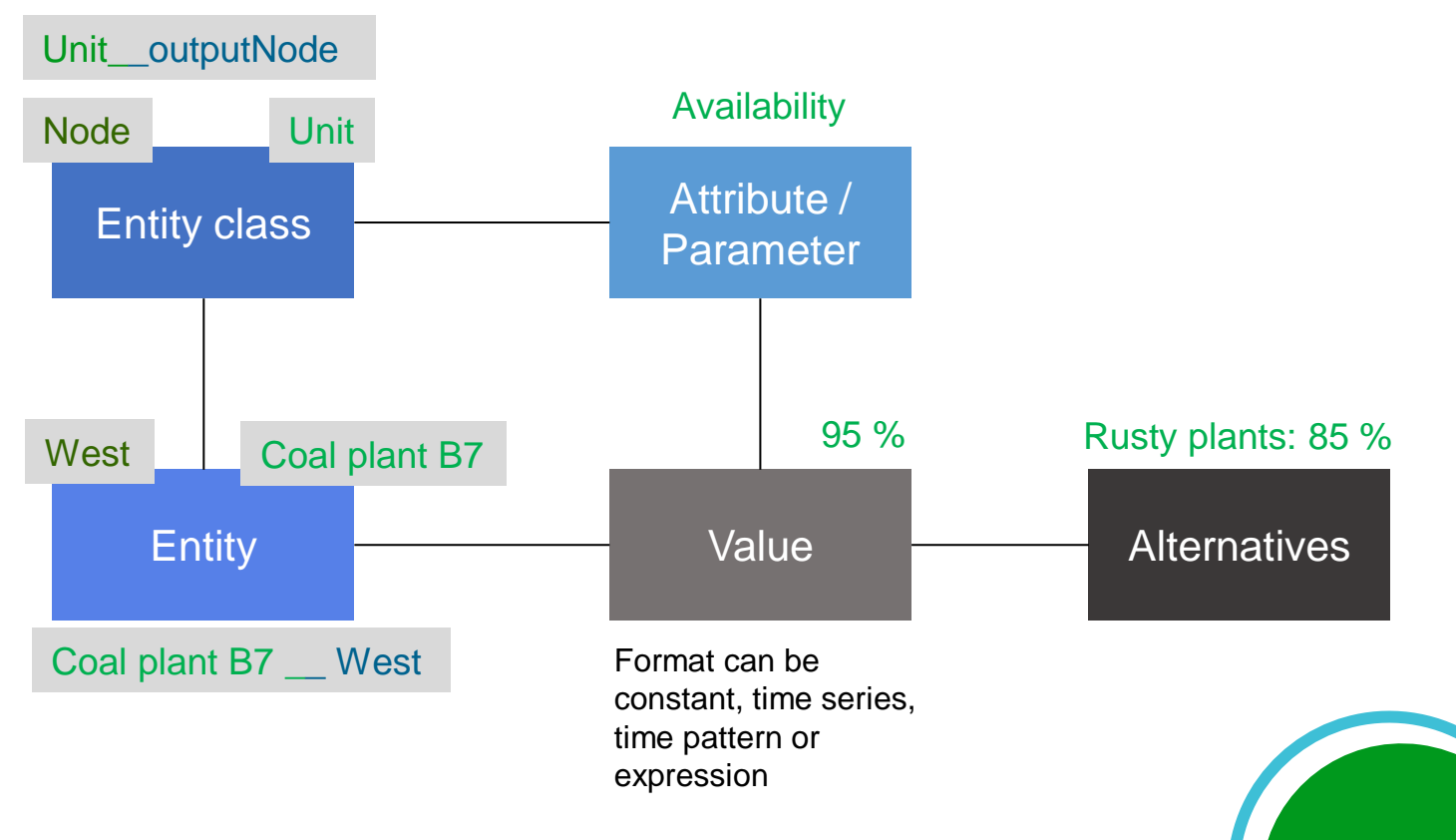

**LEAP-RF**